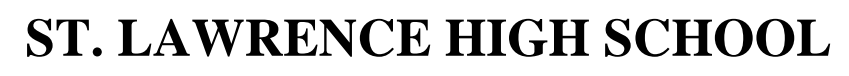

A Jesuit Christian Minority Institution

## **WORKSHEET -3**

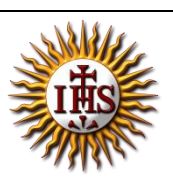

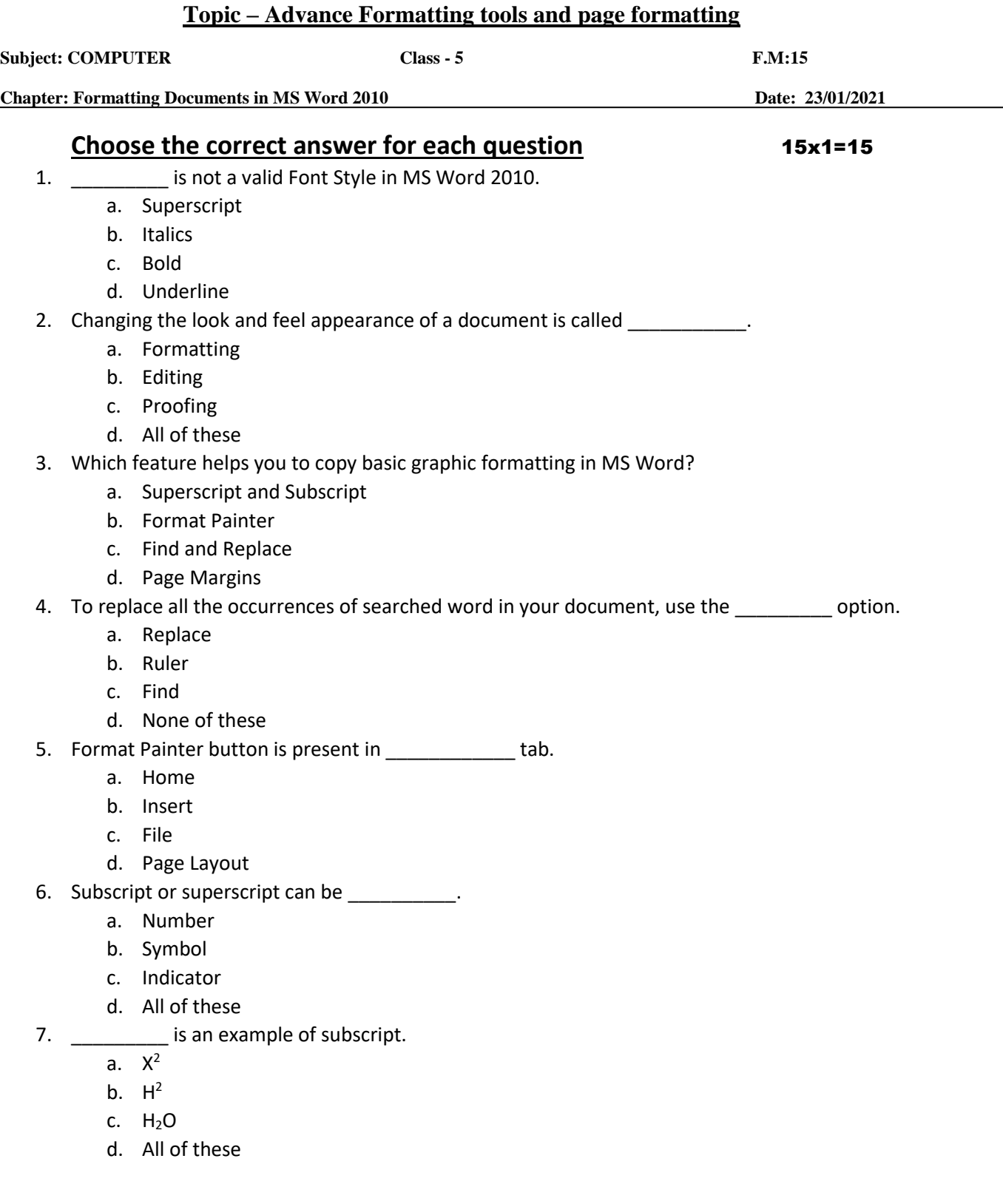

- 8. In which tab can you find "Find" command in MS Word ?
	- a. Home
	- b. Insert
	- c. Design
	- d. Layout
- 9. **Example 2** are the groups found under Home Tab.
	- a. Font
	- b. Paragraph
	- c. Clipboard
	- d. All of these
- 10. Rulers can be used to set/adjust \_\_\_\_\_\_\_.
	- a. Tab Stops
	- b. Page Margins
	- c. Indents
	- d. All of these

11. Top and bottom margins are depicted by two shaded portions on the ruler.

- a. Vertical
- b. Horizontal
- c. Both (a) and (b)
- d. None of these

12. \_\_\_\_\_\_\_\_\_\_ is the side margin in a printed document which is usually used for binding the printed publication together.

- a. Ruler
- b. Mirror
- c. Gutter
- d. None of these
- 13. Default page orientation in MS Word is:
	- a. Portrait
	- b. Landscape
	- c. Both (a) and (b)
	- d. No orientation available
- 14. Double-headed arrow is called \_\_\_\_\_\_\_\_\_.
	- a. Margin marker
	- b. Vertical ruler
	- c. Bottom margin
	- d. All of these
- 15. Which of the following buttons are found in Page Layout tab?
	- a. Margins
	- b. Size
	- c. Orientation
	- d. All of these

Phalguni Pramanik